## 1. Vendor must exist in SAP

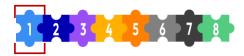

### Important step in the P2P process before making an agreement with a new vendor is to ...

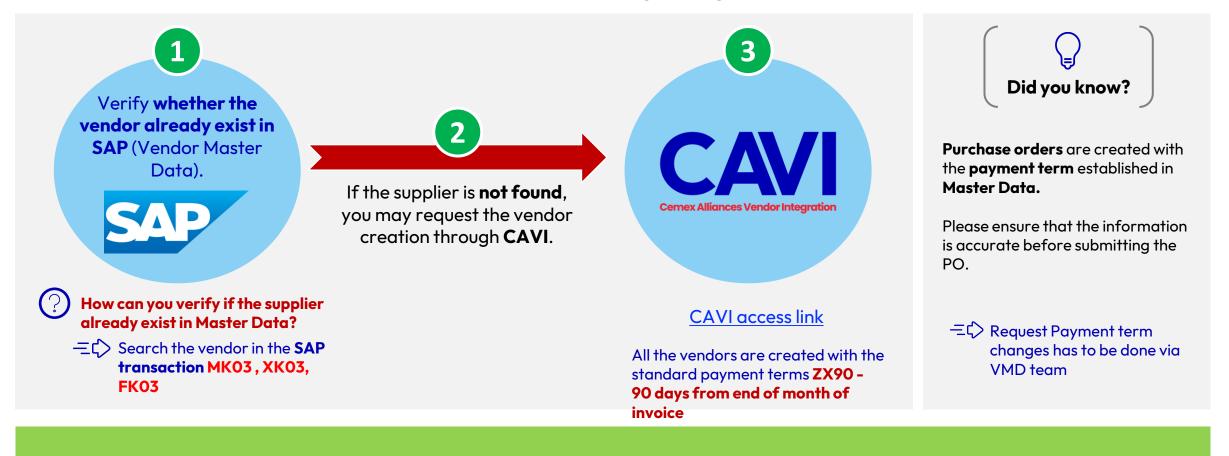

|                   | Contact for inquiries            | Training resources    | SLA             |
|-------------------|----------------------------------|-----------------------|-----------------|
| Overall inquiries | Gb-vendorhelpdesksscuk@cemex.com |                       | 2 business days |
| CAVI inquiries    | Gb-vendorhelpdesksscuk@cemex.com | Home (sharepoint.com) | 2 business days |

## 2. Create, authorize, and send the PO to the supplier

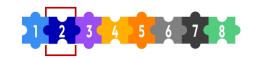

All purchases must follow the "Negotiations, Purchases and Inventories Global Policy".

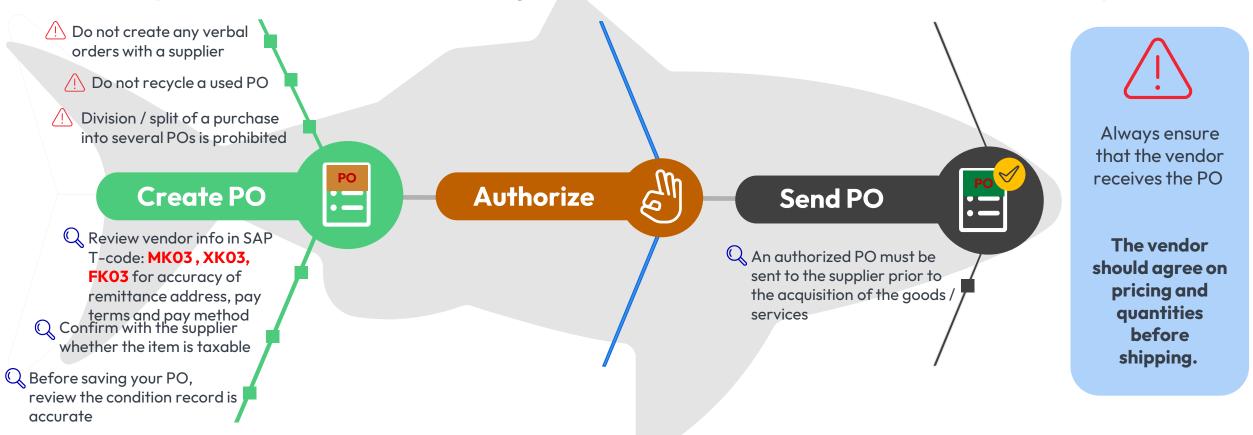

Purchase Order is mandatory.

If the PO number is missing or not visible on the invoice, it becomes impossible for Accounts Payable to process it for payment.

#### Training resources

https://cemex.sharepoint.com/sites/EMEAProcurementWP/SitePages/Knowledge-Pills.aspx

Spark: Procurement Tools & Resources - Home (sharepoint.com)

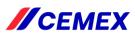

**3.** Goods / services are physically received / rendered. Purchase Order is good receipted in SAP

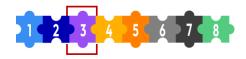

**Three important tips** to keep in mind when receiving goods / services ...

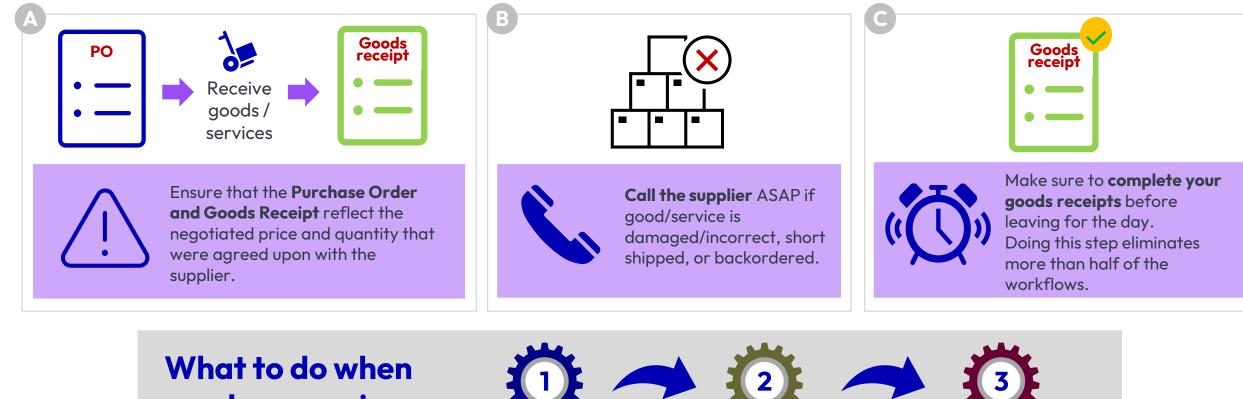

goods or services are received ?

Receive goods / services Make the good receipt in SAP Supplier must send t

Supplier must send the invoice to Accounts Payable

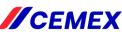

## 4. Invoice is sent for processing

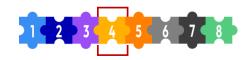

### Supplier sends the invoice to the GES Accounts Payable Team for payment.

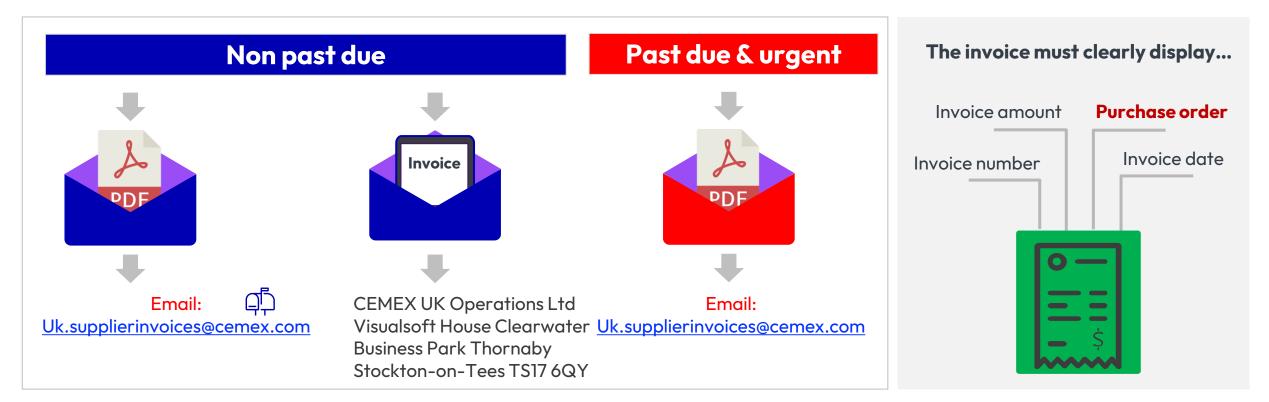

It's important that the PO is clear and visible to ensure it is easily readable and identifiable on the invoice. This is something you must always emphasize to the supplier

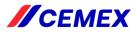

# **CEMEX Procure-to-Pay process flow**

8 steps to on-time supplier payments

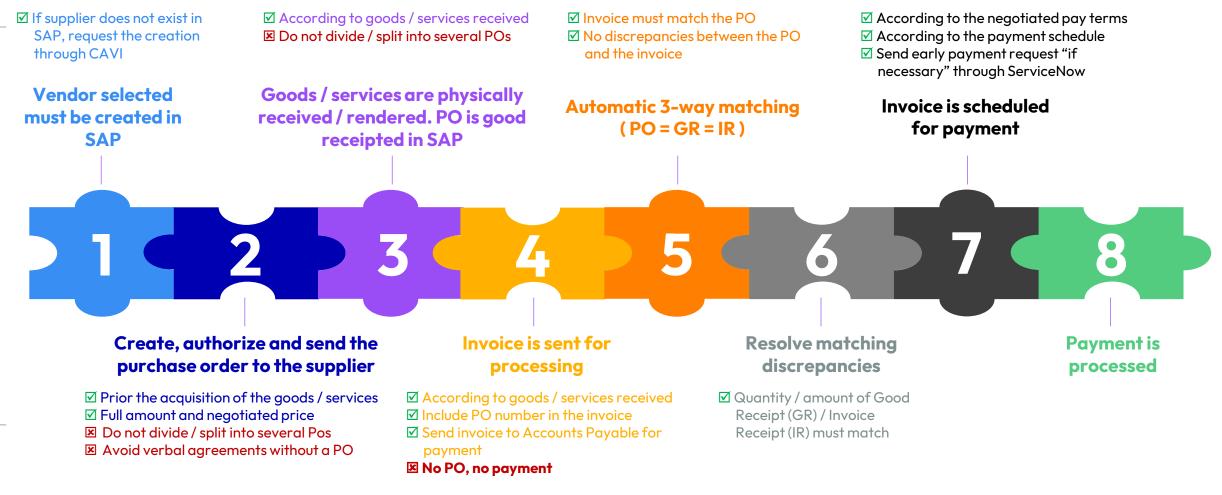

Issuing your PO on time is crucial to streamline the payment process to our suppliers!

Invoice Reception

Contact for inquiries

UK.Supplierinvoices@Cemex.com Ncrvendor.recon@cemex.com tel +44-2034575782